# **No Analyzable Extensions Found**

- [Problem](#page-0-0)
- [CLI mode](#page-0-1) • [Solution](#page-0-2)
- $\bullet$ [Related articles](#page-0-3)

## <span id="page-0-0"></span>Problem

An error is raised because Kiuwan does not recognize the files or the file extension in the source code directory.

## **GUI mode**

If you are using Kiuwan Local Analyzer in GUI mode, a dialog will open indicating this error:

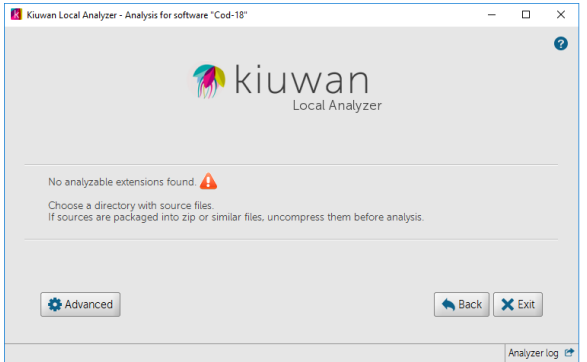

#### <span id="page-0-1"></span>**CLI mode**

If you are using Kiuwan Local Analyzer in CLI mode, this error is reported to the standard output.

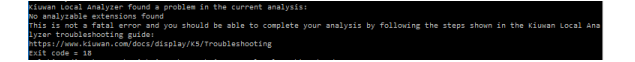

An error code will be returned to the calling process.

Please visit [Local Analyzer Return Codes](https://www.kiuwan.com/docs/display/K5/Local+Analyzer+Return+Codes) for further information on return codes.

## <span id="page-0-2"></span>**Solution**

There are different solutions you can apply:

- Check if you indicated the correct directory where the source files are stored.
- $\bullet$ If sources are packaged into zip or similar files, uncompress them before analysis
- $\bullet$ If your source files contain valid source code of Kiuwan's supported technologies you can either
	- <sup>o</sup> Rename the files to the recognized extensions, or
	- Include those extensions in Kiuwan's list of recognized extensions (to do it, add your extensions to conf/ LanguageInfo.properties).

## <span id="page-0-3"></span>Related articles

- [SSO Form-based authentication fails](https://www.kiuwan.com/docs/display/K5/SSO+-+Form-based+authentication+fails)
- [SSO HTTP authentication fails](https://www.kiuwan.com/docs/display/K5/SSO+-+HTTP+authentication+fails)
- [SSO WIA is not working](https://www.kiuwan.com/docs/display/K5/SSO+-+WIA+is+not+working)
- [SSO Cannot authenticate with credentials](https://www.kiuwan.com/docs/display/K5/SSO+-+Cannot+authenticate+with+credentials)
- [Basic Authentication Error when Exporting Action Plan to Atlassian JIRA](https://www.kiuwan.com/docs/display/K5/Basic+Authentication+Error+when+Exporting+Action+Plan+to+Atlassian+JIRA)